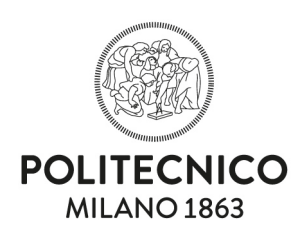

# Linee guida per la gestione della sicurezza informatica

# Sommario

**DIPARTIMENTO DI ARCHITETTURA E STUDI URBANI**

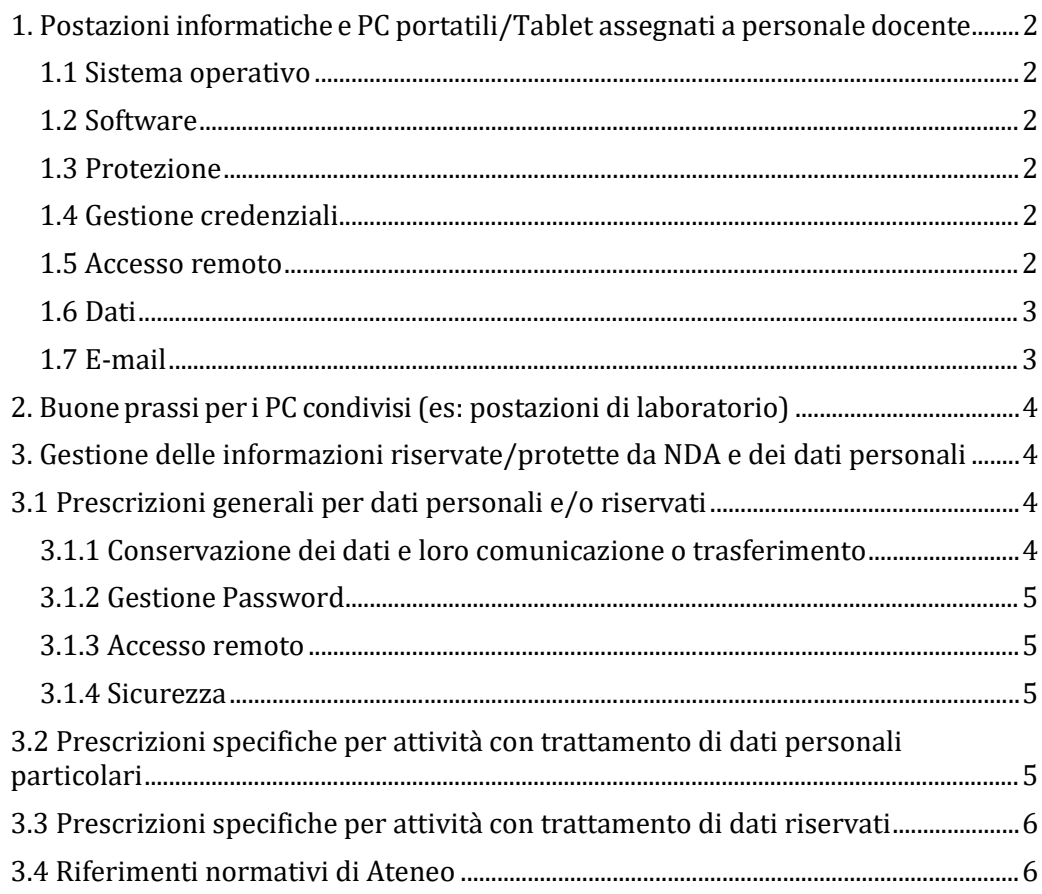

**Dipartimento di Architettura e Studi Urbani** Via Bonardi, 3 20133 Milano

Tel. 02 2399 5400-5401-5406 Fax 02 2399 5435 [www.dastu.polimi.it](http://www.dastu.polimi.it/) [www.polimi.it](http://www.polimi.it/)

Partita Iva 04376620151 Codice Fiscale 80057930150

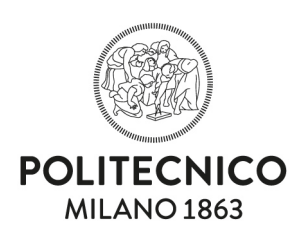

# <span id="page-1-0"></span>1. Postazioni informatiche e PC portatili/Tablet assegnati a personale docente

### <span id="page-1-1"></span>1.1 Sistema operativo

- − Mantenere il sistema operativo costantemente aggiornato, verificando che l'installazione di patch e update siano andate a buon fine (MM\_AGID\_4.5.[1](#page-1-6))<sup>1</sup>;
- − evitare di modificare le impostazioni di sicurezza del sistema operativo abbassando i livelli di controllo (impostazioni di controllo account utente, antivirus, firewall, browser);
- − si consiglia di utilizzare i punti di ripristino del sistema operativo o altro sistema analogo al fine di recuperarne le impostazioni in caso di malfunzionamenti.

### <span id="page-1-2"></span>1.2 Software

- − Si raccomanda di installare solo software certificato e/o di provenienza affidabile (MM\_AGID\_2.1.1);
- − MANTENERE i software aggiornati, soprattutto in caso di patch di sicurezza (MM\_AGID\_4.5.1)

### <span id="page-1-3"></span>1.3 Protezione

- − Installare e attivare Antivirus e Firewall mantenendoli costantemente aggiornati (MM\_AGID\_8.1.1 e 8.1.2);
- − effettuare regolari scansioni del sistema;
- − disattivare esecuzioni automatiche/anteprime (ad esempio, autorun dischi rimovibili, apertura automatica di mail, abilitazione automatica di macro, anteprime allegati, anteprime immagini). (MM\_AGID\_8.7.1);

### <span id="page-1-4"></span>1.4 Gestione credenziali

- − Evitare di utilizzare nomi utenti standard (es. administrator, root) in caso di utilizzo della macchina con pieni diritti di amministratore;
- − proteggere il proprio computer con password robuste (ad esempio, contenenti caratteri minuscoli, maiuscoli, speciali e numeri), ricordando che la robustezza della password aumenta con il crescere del numero di caratteri utilizzati (esempio, una password di 14 caratteri è considerata robusta) (MM\_AGID\_5.7.1);
- − conservare le password in un luogo sicuro e non accessibile a terzi (ad esempio in un unico file criptato o un password manager);
- − si raccomanda di cambiare ogni 6 mesi le password non utilizzando password usate in precedenza (MM\_AGID\_5.7.3);
- − usare password diverse per i login più importanti.

### <span id="page-1-5"></span>1.5 Accesso remoto

− Accedere alle risorse dati con protocolli di rete sicuri (ad esempio sono sicuri i protocolli usati dai NAS di dipartimento, che supportano AFS, NFS, SMB 3); evitare di accedere con protocolli non sicuri (es. FTP non criptato) perché le password possono essere intercettate;

<span id="page-1-6"></span><sup>1</sup> La sigla MM\_AGID\_X.X.X tra parentesi si riferisce alla corrispondente misura minima AgID per la sicurezza informatica.

L'elenco delle misure minime è consultabile sul sito ufficiale AgID al seguente link:

https://www.agid.gov.it/it/sicurezza/misure-minime-sicurezza-ict

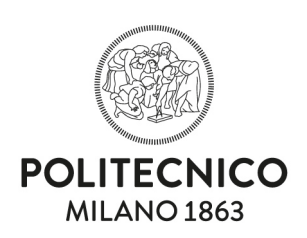

- − accedere dall'esterno alle risorse del Dipartimento esclusivamente tramite VPN
- − dipartimentale;
- − per esigenze particolari sull'accesso remoto, ossia per l'utilizzo di protocolli diversi dalla VPN di Ateneo, rivolgersi al Referente ICT per lo studio di soluzioni sicure dal punto di vista informatico.

### <span id="page-2-0"></span>1.6 Dati

- − Memorizzare i dati riservati localmente sul computer e/o su periferiche esterne usando partizioni criptate, che sono ormai disponibili in ogni sistema operativo ad esempio BitLocker per Windows o FileVault e le impostazioni di cifratura del disco per MacOs. Per dati personali, confidenziali o protetti da NDA si veda il paragrafo 3;
- − effettuare un backup almeno settimanale su dispositivi diversi da quelli di archiviazione, (possibilmente non costantemente online) per evitare perdita di dati dovute a guasti hardware o infezioni tipo ransomware, virus e malware in grado di criptare tutti i file del PC con richiesta di riscatto. Si precisa che il sistema NAS dipartimentale è dotato di ulteriore backup offline.

### <span id="page-2-1"></span>1.7 E-mail

- − Evitare l'apertura di allegati o link di mail la cui autenticità sia dubbia;
- − ricordare che normalmente le mail provenienti da fonti ufficiali non richiedono di inserire i propri dati riservati o dati di accesso al servizio. Nel caso accadesse è comunque raccomandabile non cliccare il link ma digitare manualmente su un browser l'indirizzo a noi noto del sito istituzionale dal quale proviene la mail;
- − phishing: in caso di dubbi sull'autenticità di un messaggio è consigliabile contattare il Referente ICT (evitando di inoltrare la mail).

Alcuni esempi (non esaustivi) di messaggi anomali che potrebbero essere tentativi di phishing sono:

- Mittenti non noti o domini sconosciuti o non ufficiali (esempio dominio ufficiale: @polimi.it, esempio di dominio non ufficiale: @polimi.esempio.it);
- messaggio riportante palesi errori di grammatica o ortografica (riconducibili a tentativi di traduzione automatica);
- link che riconducono a server non ufficiali (testo visualizzato del link non corrispondente all'indirizzo internet effettivo di destinazione).

#### *In caso compromissione del sistema*

Disconnettersi dalla rete, disconnettere eventuali risorse esterne (es NAS o archivi usb) ed eseguire immediatamente la scansione completa del sistema con antivirus. In caso di dubbi sulla efficace risoluzione del problema contattare il Referente ICT del Dipartimento.

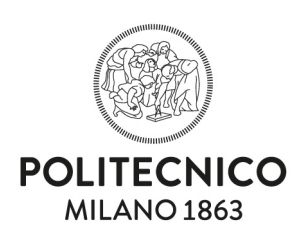

# <span id="page-3-0"></span>2. Buone prassi per i PC condivisi (es: postazioni di laboratorio)

In aggiunta alle precedenti raccomandazioni si riportano le seguenti buone prassi per una corretta gestione dei PC di laboratorio:

- − installare esclusivamente il software necessario per svolgere l'attività di ricerca;
- − evitare di conservare dati di archivio (es. dati relativi a esperimenti obsoleti) direttamente sull'hard- disk della macchina e di spostarli in un archivio esterno (NAS, discoesterno);
- − identificare un referente/responsabile del PC (dottorando/postdoc/ricercatore delgruppo);
- − evitare di salvare e mantenere sui PC di laboratorio file contenenti dati personali o diterzi;
- − evitare dove possibile l'utilizzo di programmi di email reading, social networking;
- − per postazioni usate da più utenti comprendenti tesisti e ospiti valutare la possibilità di creare account utente con privilegi limitati;
- − per i PC direttamente collegati ad apparecchiature scientifiche (controller, acquisizione dati), nel caso fosse necessario per motivi di compatibilità utilizzare sistemi operativi o altro software scientifico obsoleti, si raccomanda di mantenere tale PC disconnesso dallarete.

Per il rispetto di tutti questi requisiti è possibile progettare, solo per i docenti che ne facessero esplicita richiesta, soluzioni specifiche (paragonabili a quelle adottate per i NAS di Dipartimento), con il supporto del Referente ICT.

# <span id="page-3-1"></span>3. Gestione delle informazioni riservate/protette da NDA e dei dati personali

Tenuto conto della responsabilità giuridica che il Dipartimento si assume nel momento in cui in Consiglio di Dipartimento viene approvato un NDA o un progetto che prevede trattamenti di dati riservati o personali sensibili, le prescrizioni riportate al punto 1 diventano prescrizioni inderogabili. È inoltre necessario ricorrere ad ulteriori misure di sicurezza finalizzate a minimizzare i rischi, come di seguito indicato.

# <span id="page-3-2"></span>3.1 Prescrizioni generali per dati personali e/o riservati

### <span id="page-3-3"></span>3.1.1 Conservazione dei dati e loro comunicazione o trasferimento

- − Utilizzo di uno strumento sicuro di archiviazione:
	- NAS Dipartimentali;
	- Storage di ASICT;
	- NAS locali in grado di garantire medesimi livelli di sicurezza informatica (da progettare con Referente ICT).
- − Divieto di conservazione dati su PC personali, portatili, chiavette e altri supporti informatici privi di adeguati strumenti di protezione.
- − Utilizzo di FileSender per comunicare o trasferire dati ad utenti interni o esterni al Politecnico, impostando in presenza di dati personali o riservati,

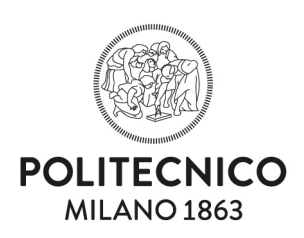

la crittografia mediante password da comunicare tramite sistema alternativo rispetto alla posta elettronica (es SMS);

− Condivisione dei dati mediante OneDrive con accesso ai soli utenti autorizzati;

**In alternativa**: per esigenze di trasporto fisico dei dati(esempio non inviabili via mail per motivi di riservatezza o privacy) e/o per l'utilizzo dei dati al di fuori della sede Politecnico è prescritto l'uso di:

- Chiavetta criptata o altro supporto equivalente;
- PC con Hard Disk criptato.

### <span id="page-4-0"></span>3.1.2 Gestione Password

- − Non lasciare il dispositivo informatico sbloccato in caso di assenza anche momentanea (per bloccare la postazione utilizzare le combinazioni ⊞win+L su Windows o Command+Control+Q su MacOS)
- − EVITARE di memorizzare sul dispositivo e sui browser password di accesso al sistema e ai dati riservati e/o sensibili. È consigliato inserire manualmente le password ad ogni accesso, anche avvalendosi di un servizio di password manager;
- utilizzo esclusivo di password robuste (sono ritenute robuste le password che soddisfano i seguenti requisiti: minimo 14 caratteri, contenenti lettere maiuscole e minuscole, numeri e caratteri speciali);
- − ADOTTARE sistemi di password aging e password history.

#### <span id="page-4-1"></span>3.1.3 Accesso remoto

- − Per impostare un sistema di accesso remoto a dati personali o riservati contattare il Referente ICT;
- − accedere alla risorsa dati con protocolli di rete sicuri;
- − accedere dall'esternoalle risorse del dipartimento esclusivamente tramite VPN Dipartimentale.

### <span id="page-4-2"></span>3.1.4 Sicurezza

- − Backup settimanale con crittografia;
- − garantire un sistema di archiviazione che permetta l'accesso ai dati esclusivamente alle
- − persone formalmente autorizzate;
- si ribadisce che in caso di conservazione dei dati su proprio pc fisso/portatile o su supporto esterno essi devono essere criptati.

# <span id="page-4-3"></span>3.2 Prescrizioni specifiche per attività con trattamento di dati personali particolari

- − Interagire con il Responsabile Gestionale, il Referente ICT e il Referente privacy di Dipartimento per l'analisi delle soluzioni tecnologiche, procedurali e contrattuali da adottare, al fine di assicurare la piena applicazione del GDPR;
- − contattare il DPO (Data Protection Officer) di Ateneo nel caso di trattamenti che presentino un rischio elevato per i diritti e le libertà delle persone fisiche, valutando la necessità di DPIA (Data Protection Impact Assessment);

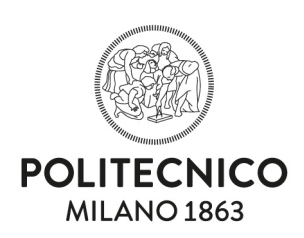

- − prevedere opportune misure in caso di data breach (violazione degli archivi di dati);
- − attenersi, nel corso dei trattamenti, a quanto stabilito contrattualmente e alle prescrizioni del GDPR.

# <span id="page-5-0"></span>3.3 Prescrizioni specifiche per attività con trattamento di dati riservati

- − interagire con il Responsabile Gestionale e il Referente ICT di Dipartimento per l'analisi delle soluzioni tecnologiche, procedurali e contrattuali da adottare, al fine di garantire la piena applicazione delle linee guida di Ateneo sulla Riservatezza;
- − Identificare a livello contrattuale (NDA o contratto di ricerca) il responsabile del trattamento dei dati;
- − provvedere ad identificare il personale ricercatore autorizzato al trattamento dei dati riservati, facendo sottoscrivere un impegno al rispetto delle condizioni di riservatezza;
- − adottare tutte le misure previste dai contratti assicurativi ai fini della copertura dei rischi associati agli NDA.

# <span id="page-5-1"></span>3.4 Riferimenti normativi di Ateneo

- − [REGOLAMENTO TRATTAMENTO DEI DATI PERSONALI E DELLA](https://www.normativa.polimi.it/fileadmin/user_upload/regolamenti/privacy_e_sicurezza/441_Regolamento_in_materia_trattamento_dati_e_sicurezza_ICT.pdf)  [SICUREZZA ICT](https://www.normativa.polimi.it/fileadmin/user_upload/regolamenti/privacy_e_sicurezza/441_Regolamento_in_materia_trattamento_dati_e_sicurezza_ICT.pdf)
- − MODELLO ORGANIZZATIVO PRIVACY DEL POLITECNICO DI MILANO
- − ISTRUZIONI OPERATIVE PER IL TRATTAMENTO DATI PERSONALI

Aggiornamento, 20.02.2023